# CODE KIT CURRICULUM GUIDE

#### WHAT IS THIS GUIDE?

This guide is a starting point to get you thinking about the best way to use the littleBits Code Kit lessons and resources in your learning space. We'll walk you through:

- Identifying your learning pathway
- Choosing your lessons
- Assessing coding and the engineering design process

#### WHO IS IT FOR?

Any educator who wants to support learners in their quest to code! The educational resources were primarily designed for novice coders, but can be tailored for seasoned pros.

#### WHY DO I NEED IT?

We have compiled a suite of learning and support resources that aim to make teaching with the Code Kit an engaging and rewarding experience. This guide makes it easy to get started. You may follow the lessons to a T or use them as seeds of inspiration -- ultimately the journey and tools are yours to customize.

# Educators: Start here!

Before your students jump into the Code Kit, we recommend:

- Trying the Hello World activity in the Code Kit app
- **•** Exploring the **CODE KIT EDUCATOR [RESOURCES](http://littlebits.cc/code-kit-resources)** 
	- Your one-stop shop for orientation videos, customizable lessons and student handouts.

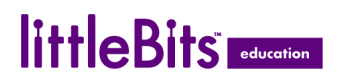

# Learning Pathways

Based on your experience level, the level of your students, and the time that you have to work with the Code Kit, we recommend following one of the pathways below:

#### 1. WE'RE NEW TO CODING AND ONLY HAVE A FEW DAYS:

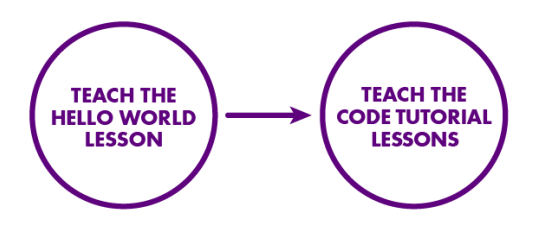

There are five Code Tutorial lessons; dive into as many as time permits! No craft materials required.

#### 2. WE'RE NEW TO CODING AND WANT A FULL CURRICULUM PLAN OR PROGRAM:

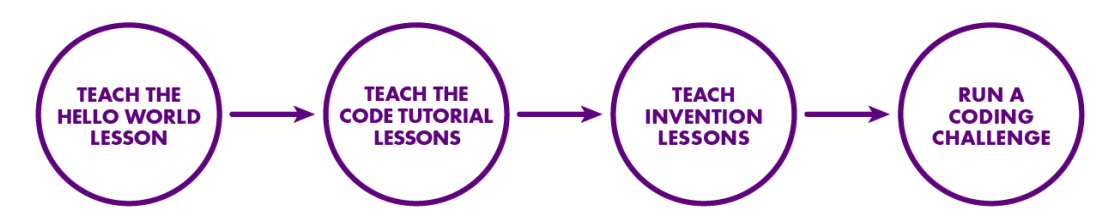

Try one invention, or try them all! See the Unit Outline below for support in developing your plan.

#### 3. WE'RE COMPETENT WITH CODE AND WANT TO DIVE RIGHT INTO ENGINEERING AND CODING:

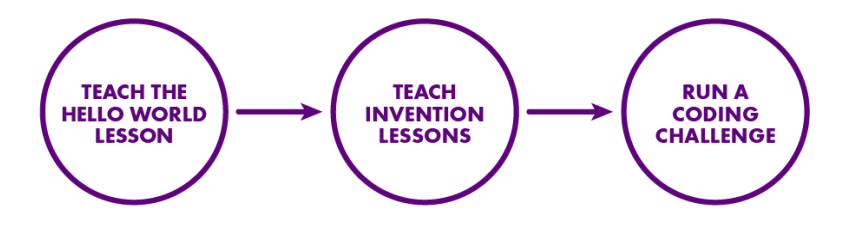

Skip the Code Tutorial lessons and dive straight into the app-supported Invention Lessons.

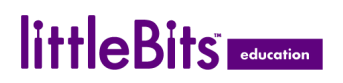

START HERE

# Unit Outline

Now that you've chosen a pathway, you can use this guide to adapt the lessons for your students and learning space. **Hello World is the recommended starting place for all learners (including educators!)**. The units that correspond to the four app-supported inventions (#3-6 below) can be taught in sequence, or you can choose to tackle just one. Try the "Change the World Arcade" Challenge when you are ready to put your coding and engineering design skills to the test!

### 1. [Hello World](https://shop.littlebits.com/pages/code-kit-lesson-onboarding)

- a. Your very first introduction to the Code Kit! This in-app instruction covers littleBits basics and how to use the software to communicate with your codeBit. Even for learners that have littleBits experience, this is the recommended starting point.
- b. Lesson: One 50-minute class period recommended
- c. Level: Beginner
- 2. Code Tutorials
	- a. Short activities and fun videos included in the app provide an overview of the core coding concepts that students will encounter in the inventions, and how they relate to the real world. The five tutorial groups are how to's in:
		- i. [Inputs and Outputs](https://shop.littlebits.com/pages/code-kit-lesson-1): Control images, sound, and motion
		- ii. [Loops](https://shop.littlebits.com/pages/code-kit-lesson-2%E2%80%9D): Make animated images
		- iii. [Logic](https://shop.littlebits.com/pages/code-kit-lesson-3): Add choices to a game
		- iv. [Variables:](https://shop.littlebits.com/pages/code-kit-lesson-4) Create and use image, number, and coordinates variables
		- v. [Functions](https://shop.littlebits.com/pages/code-kit-lesson-5): Make custom blocks to level-up a game
	- b. Lessons: One topic per 50-minute class period; five topics in total (older or more advanced students could cover two topics per 50-minute period).
	- c. Level: Beginner
	- d. For a more detailed overview of the specific learning goals for each tutorial, see [APPENDIX](#page-7-0) 1.

### 3. [Ultimate Shootout](https://shop.littlebits.com/pages/code-kit-invention-1)

a. Students will use their knowledge of loops, conditional logic and variables to create a 2-player score tracker game that they code and build themselves.

# littleBits **Education**

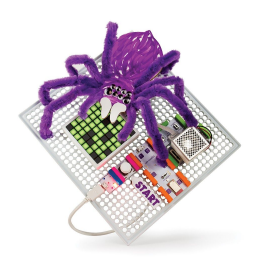

- b. Note: This will be your students' first foray into combining their knowledge of coding concepts with physical design engineering through the littleBits Invention Cycle. We recommend using this unit as a launchpad into the other inventions.
- c. Lesson: Three 50-minute class periods recommended
- d. Level: Beginner
- e. Helpful tutorials: 1.0, 2.0, 4.0, 4.1

# 4. [Hot Potato…](https://shop.littlebits.com/pages/code-kit-invention-2)*[of Doom](https://shop.littlebits.com/pages/code-kit-invention-2)*[!](https://shop.littlebits.com/pages/code-kit-invention-2)

- a. Students will use loops, conditional logic and variables to create a new spin on the game of Hot Potato.
- b. Note: This lesson provides a choice between a beginner or intermediate-level exploration into understanding the invention's code.
- c. Lesson: Three 50-minute class periods recommended
- d. Level: Beginner Intermediate
- e. Helpful tutorials: 1.0, 1.1, 2.0, 2.1, 3.1, 4.0

## 5. [Rockstar Guitar](https://shop.littlebits.com/pages/code-kit-invention-3)

- a. Students will design a musical instrument that makes it easy for anyone, even for those who cannot read music, to play simple songs.
- b. Note: This lesson starts with a challenge. Experience with the beginner level-lessons (Ultimate Shootout and/or Hot Potato...*of Doom*!) is recommended before tackling this one.
- c. Lesson: Four 50-minute class periods recommended
- d. Level: Intermediate
- e. Helpful tutorials: 1.0, 1.1, 1.2, 2.0, 3.0, 4.0

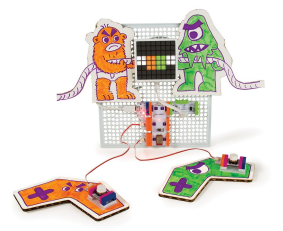

# 6. [Tug of War](https://shop.littlebits.com/pages/code-kit-invention-4)

- a. Students will create and remix the Tug of War game to explore how functions are used to structure code.
- b. Note: This lesson provides a deeper exploration into debugging and gamification remixes. An optional review of functions is provided in the introduction.
- c. Lesson: Four 50-minute class periods recommended
- d. Level: Advanced
- e. Helpful tutorials: 1.0, 2.1, 2.2, 4.1, 4.2, 5.0

# littleBits **Education**

### 7. [Change the World Arcade](https://shop.littlebits.com/pages/code-kit-invention-5)

- a. Students design and prototype a game that will help make life easier for people in their community. At the end, each group will present their prototypes at a "Change the World Arcade" that will be open to school or community members.
- b. Note: This unit moves students through an open-ended design prompt. It is recommended that students complete a few of the app-supported inventions before trying this challenge.
- c. Lesson: Six 50-minute class periods recommended
- d. Level: Advanced

# Assessment

How will you ask students to document their learnings? Are you offering multiple opportunities and ways to show what they know? Assessment tools provided in **CODE KIT EDUCATOR [RESOURCES](http://littlebits.cc/code-kit-resources)** are outlined below. Feel free to expand/add your own! CSTA and NGSS alignment for the Code Kit learning content can be found in the [CURRICULAR](https://drive.google.com/file/d/0B_1bZB680UzUUVQyRl9GNHdkTE0/view?usp=sharing) CROSSWALK.

#### EMBEDDED ASSESSMENT

Track student learning dynamically over time with these resources.

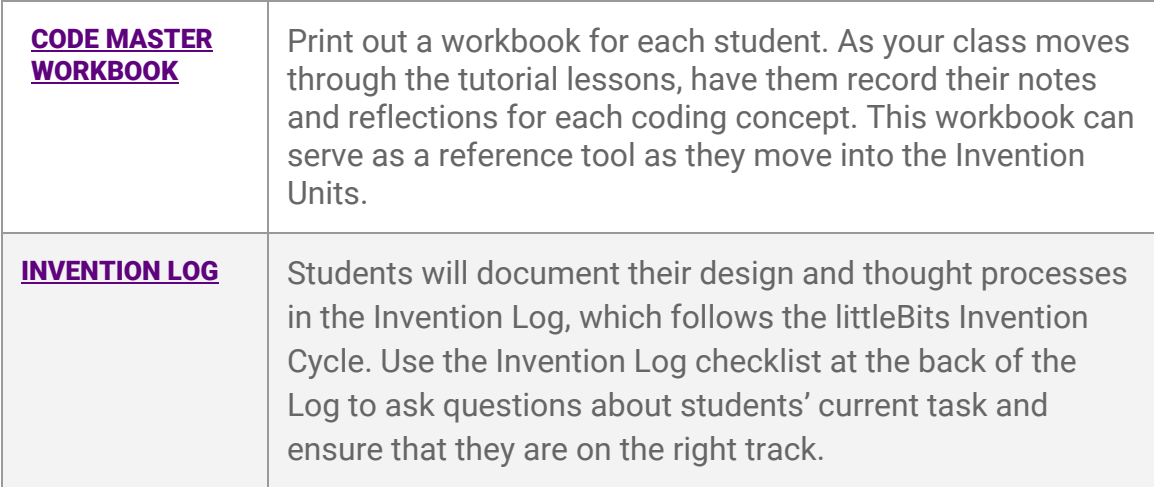

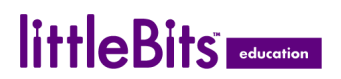

### SELF & PEER ASSESSMENT

Students evaluate themselves and receive feedback from peers as a measure of growth.

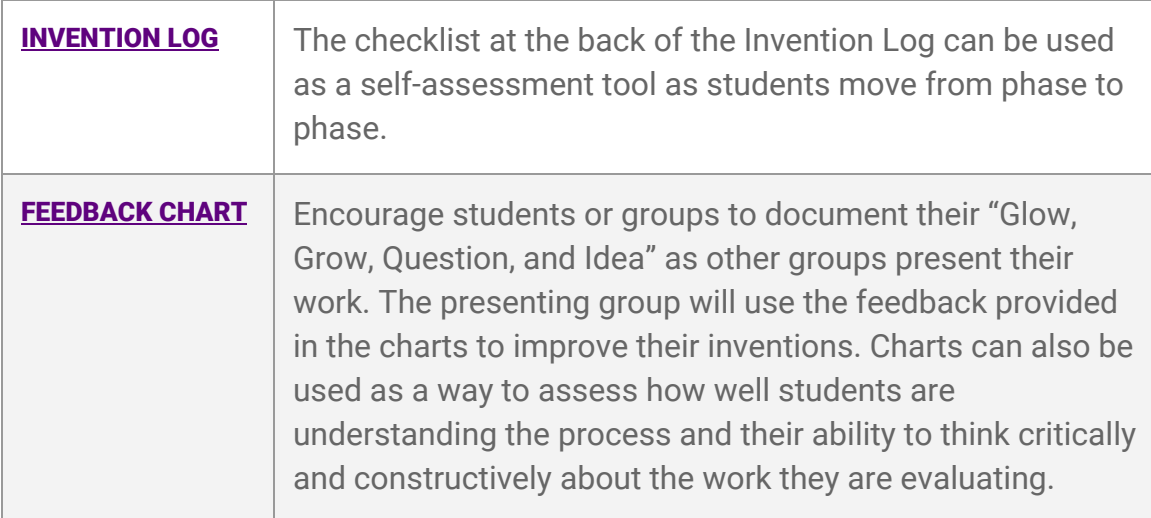

### SUMMATIVE ASSESSMENT

Evaluate learnings at the end of the instructional unit.

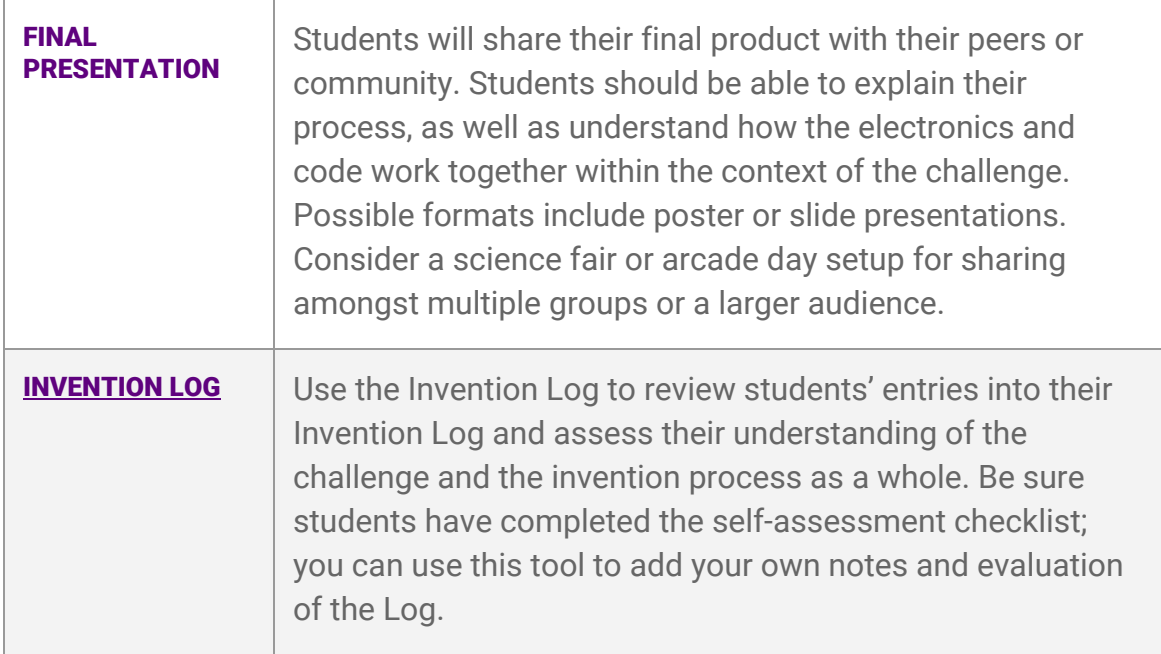

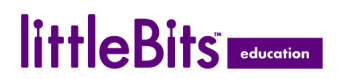

#### WHAT DOES "SUCCESS" LOOK LIKE?

Examples of Code Kit invention builds from students can be found on the **[LITTLEBITS](https://littlebits.cc/inventions/explore) INVENTION PLATFORM**; filter by "Code Kit."

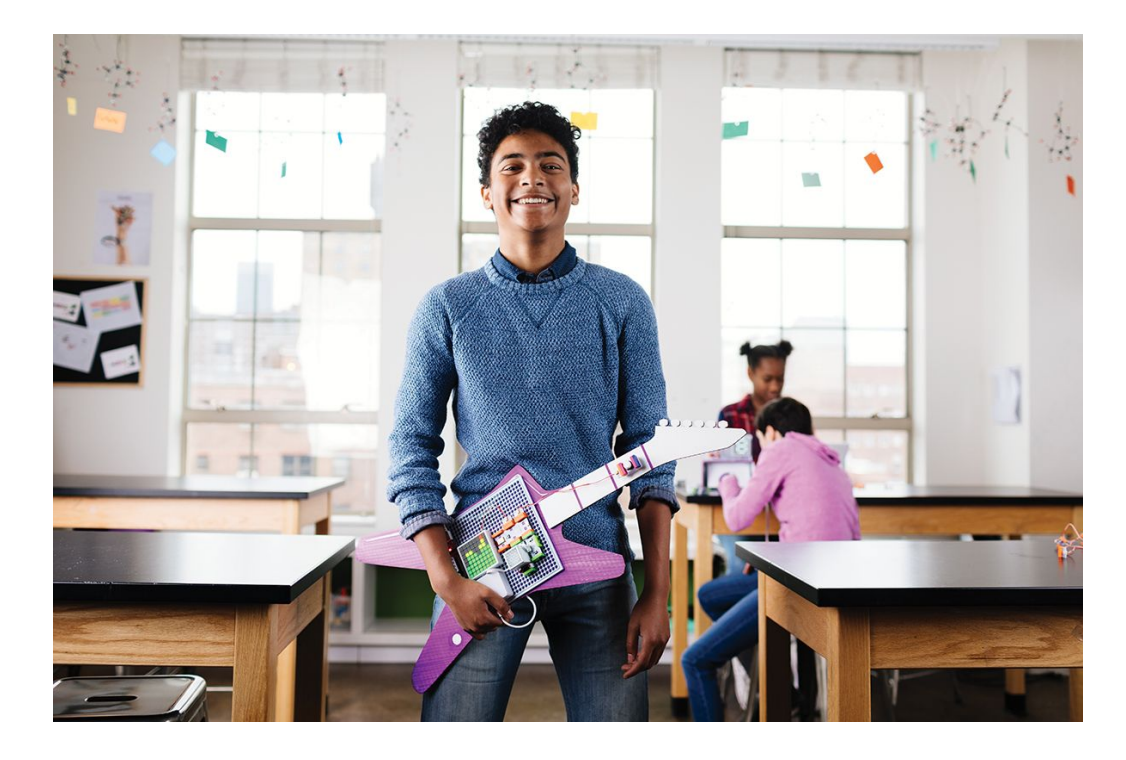

Keep in mind that success with the Code Kit is more than just physical builds and final products; it includes dispositions as well. Consider how you will encourage and/or evaluate growth mindsets and curiosity in your learning environment.

According to our littleBits Lead Educators, a successful student is:

*"Somebody who sticks with the challenge of programming until they have finished. They don't get overly frustrated and give up. They understand that coding, like most things, is a series of iterations and that rarely is a first attempt the best they can do."*

> – Chris Kunkel, Math Teacher & STEM Coordinator at Hoboken Charter School

*"A student who will take the preloaded inventions as inspiration but then continue remixing and designing new and unique ideas with code, not just settle with playing with the code provided."*

> – Kelly Knight, STEAM Coordinator at Riverside Presbyterian Day School

<span id="page-7-0"></span>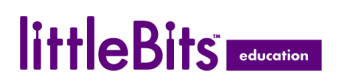

# APPENDIX 1. TUTORIAL OVERVIEW

Code Tutorials are presented in a series of five plug-and-play lessons featuring:

- 1. In-app interactive tutorials, merging visual programming with Bits, that will teach your students the basics of inputs & outputs, loops, logic, variables, and functions
- 2. Fun videos that introduce each of these code concepts
- 3. A [Code Master Workbook](https://docs.google.com/document/d/1M8bdTb4E-0PBFbi7nlpsVoFkDcxeh37j8qKDcfUzScY/edit?usp=sharing) to use for assessment and reference as students move into the Invention Units

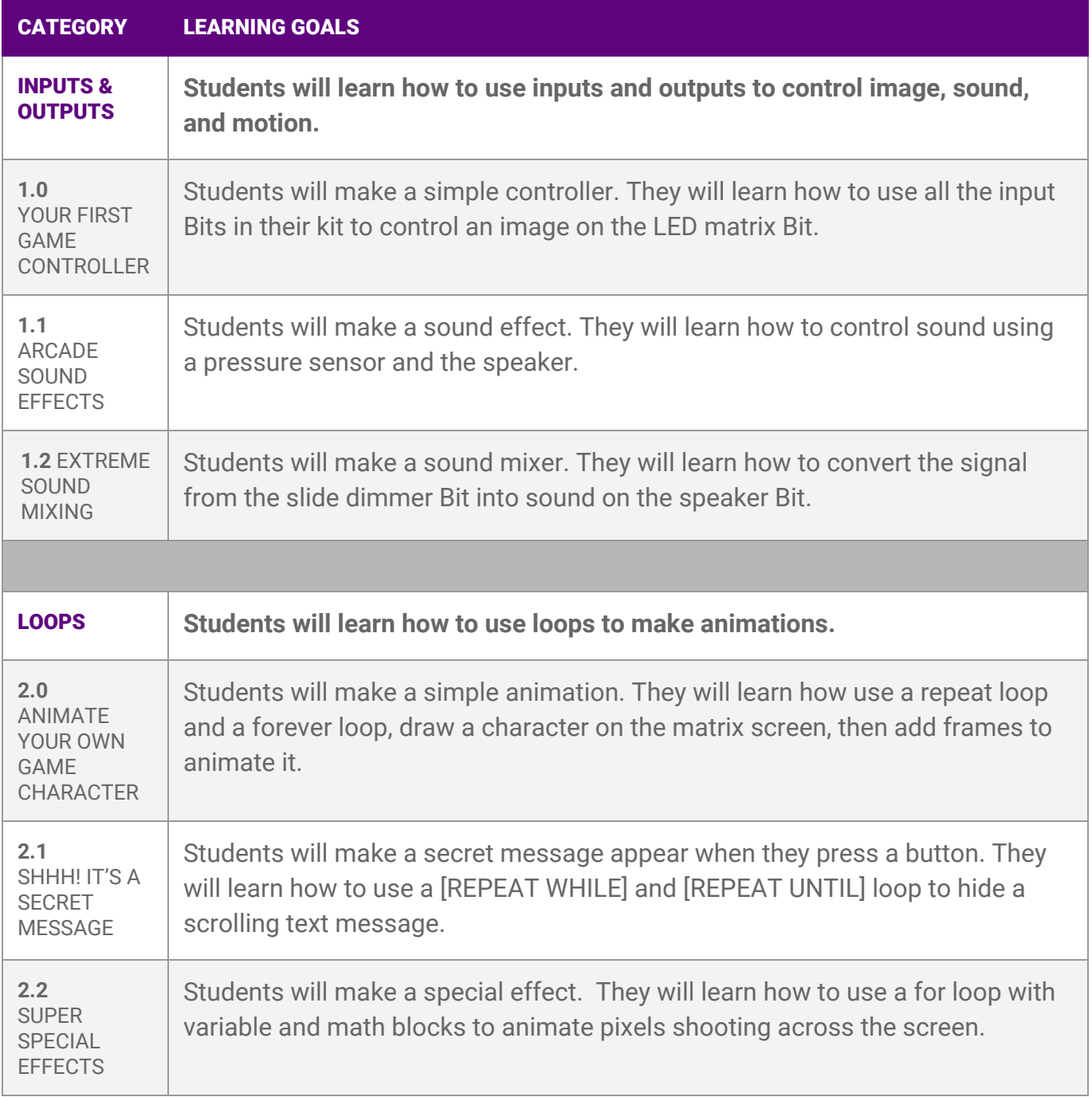

# littleBits

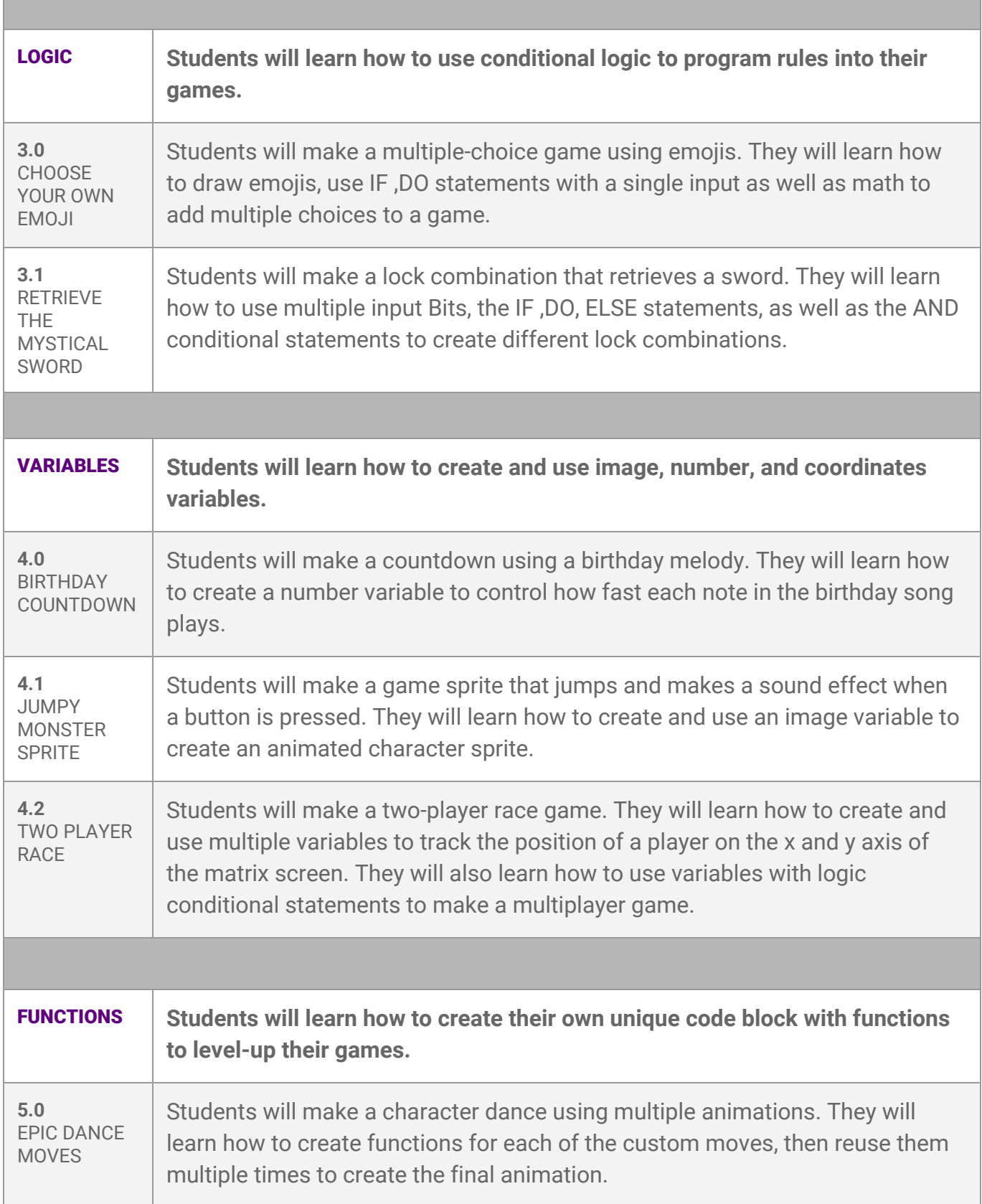